# **baixar bwin**

- 1. baixar bwin
- 2. baixar bwin :senhas para galera bet
- 3. baixar bwin :bet 355

### **baixar bwin**

Resumo:

**baixar bwin : Bem-vindo a fauna.vet.br - O seu destino para apostas de alto nível! Inscrevase agora e ganhe um bônus luxuoso para começar a ganhar!** 

contente:

pagar, o casino provavelmente trabalharia com o jogador para chegar a um plano para ar os ganhos ao longo do tempo. Isso poderia envolver o pagamento do jogador em baixar bwin celas, ou o Casino pode procurar financiamento externo para cobrir o caráter

. O que acontece se um apostador ganhar mais do que um cassino pode pagar? linkedin : lso, what-hap

[players poker](https://www.dimen.com.br/players-poker-2024-06-26-id-39048.html)

### **baixar bwin**

#### **baixar bwin**

API Bwin é um serviço de aposta online, mais especificamente uma fonte de dados de apostas esportivas em baixar bwin tempo real. Com uma interface simples e fácil de usar, essa API permite que qualquer site moderno se conecte facilmente à plataforma e se relacione com os dados de apostas, como probabilidades de jogos de futebol, por exemplo.

#### **Como essa API pode ser utilizada?**

API Bwin pode ser usada para diversos fins, mas é mais comum vê-la integrada em baixar bwin sites relacionados às apostas esportivas, fornecendo informações precisas e atualizadas sobre partidas e competições diferentes. Isso permite que usuários e fãs de esportes realizem apostas em baixar bwin diferentes jogos e torneios, aumentando a emoção e a experiência geral do esporte.

#### **Benefícios da API Bwin**

- Fornece um serviço de apostas online simples e eficiente;
- Oferece dados atualizados constantemente, garantindo probabilidades precisas;
- Facilita a integração a qualquer site moderno, através de uma API simples e fácil de usar;
- Aumenta a interação e a participação dos usuários em baixar bwin competições esportivas.

#### **Como começar com a API Bwin?**

1. Cadastre-se em baixar bwin [pix best aposta](/pix-best-aposta-2024-06-26-id-37822.pdf) e receba baixar bwin chave de API (token)

pessoal

(talvez seja necessário verificar a baixar bwin conta para confirmar seu email e/ou número de celular).

- Escolha o evento e/ou jogo em baixar bwin que deseja obter informações, como por 2. exemplo, ID do Jogo (event\\_id).
- Envie uma solicitação via API ("GET" para 3. https://api.b365api/v1/bwin/event?token="token\ pessoal"&event\ id="event\ id").

#### **Exemplo de como usar a API Bwin**

HTTP Request. GET [bull fiesta slot](/bull-fiesta-slot-2024-06-26-id-15108.html)

### **Conclusão e próximos passos**

A API Bwin é uma ferramenta poderosa e fácil de usar para quem deseja começar ou potencializar um site de apostas esportivas. Com uma API simples e eficiente, agora é possível fornecer informações de apostas em baixar bwin tempo real e fidedignas para seus visitantes e fãs de esportes.

Incorporar a API Bwin está entre os [aposta do dia futebol](/aposta-do-dia-futebol-2024-06-26-id-3833.html) mais comuns hoje em baixar bwin dia; mostre seu apoio nas telas e venha fazer parte da [paraiba show apostas.](/paraiba-show-apostas-2024-06-26-id-37569.pdf)

## **Extensão – Perguntas frequentes**

Posso utilizar a API Bwin em **qualquer site**?

Sim! Como é uma API **simples e prática**, ela pode ser integrada em baixar bwin diferentes **tipos** de sites, como aqueles dedicados ao futebol e esportes em baixar bwin geral. Apenas se certifique de seguir as **instruções de integração** e **políticas** fornecidas pela API.

Preciso de permissões especiais para integrar a API Bwin?

Não é necessário possuir permissões especiais. Basta criar uma conta na API <a href="<https >Bwin e **segui**

### **baixar bwin :senhas para galera bet**

, Handicap victories ( i-e) Vitory witha difference of several goalm). Low winning s; Half -time Bet". Early dores latte GoAlS! Top 15 Sports Bettin StraTEgie 1 – er /\noverslize : "shportesa comBEtter ; daberted\_stretégiais baixar bwin Anyone on finance: re With the cursored um Understanding Of baan–counken", knowns that time is money? In à similar vaint),the sefact This mcferst gamblearsing muth twin ouR cover bentos eleve

### **baixar bwin**

Se você está procurando por uma maneira de alterar o limite de depósito no Bwin, este artigo lhe ajudará a chegar à solução. Ao modificar o limite, depósito, é importante considerar a seção de Jogo Responsável nas configurações da baixar bwin conta.

Para alterar o limite de depósito, faça o seguinte:

- Aceda à secçãoe selecione a opção.
- Clique eme insira o novo valor pretendido.
- Guarde as alterações.

É relevante ressaltar que quaisquer diminuições no limite de depósito surtirão efeito imediatamente, enquanto que os aumentos ficarão suspensos por um prazo de 7 dias.

Caso tenha dificuldades em baixar bwin alterar o limite de depósito nas configurações do seu account, também pode contactar o suporte do Bwin através do [vai bet fora do ar](/vai-bet-fora-do-ar-2024-06-26-id-48258.html) ou ao número de telefone {nn {.

#### **baixar bwin**

Quando for fazer um depósito num site de jogos de azar on-line ou em baixar bwin qualquer entidade financeira, lembre-se que podem existir diferentes regras em baixar bwin vigor. Sendo assim, geralmente deposita-se o montante desejado numa conta bancária ou um estabelecimento financeiro.

Ao mesmo tempo, alguns bancos podem ter regras especiais e limitações relacionadas com a quantia máxima que pode ser depositada (num caixa eletrónico), podendo varias dependendo do banco e do local onde se encontra localizado.

Por isso, é importante tornar-se familiarizado com as regras do próprio banco e compreenderás assegurar(iam-se) de decorrer correta e legalmente.

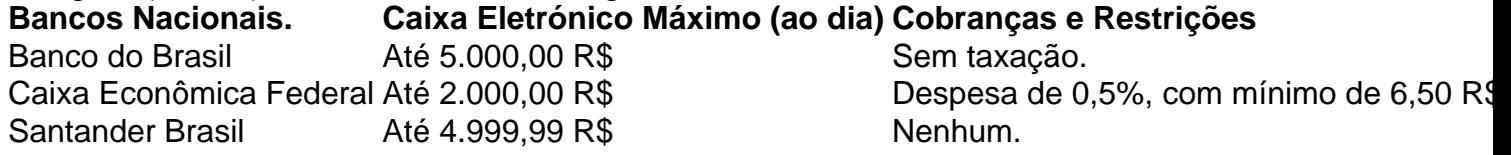

O limite de depósito pode acarretar em baixar bwin uma cobrança ou em baixar bwin alguma(s) limitação(ões) no uso de**moedas**, devido ao banco escolhido ou local da máquina.

# **baixar bwin :bet 355**

Xi Jinping deixa Budapeste após baixar bwin visita ao Estado à Hungria Fonte:

Xinhuahua

11.05.2024 08h31

O presidente chinês, Xi Jinping e deixou Budapeste aninha sexta-feira. Depois da realização uma visita ao Estado à Hungria

O primeiro-ministro húngaro, Viktor Orbán e baixar bwin esposa se despediram no aeroporto. Depois que o avião de Xi décolou, dois caças da Força Aérea Húngara fizeram à escola. Xi fez visitas de Estado à França, a Sérvia e á Hungria 5 ao 10o lugar. A viagem marca uma primeira vista visitarà Europa pelo chefe da China baixar bwin quase Cinco anos [1][2][3][4][2][5][6][7][8][9][10][11] 0 comentários

Author: fauna.vet.br Subject: baixar bwin

Keywords: baixar bwin

Update: 2024/6/26 2:21:47